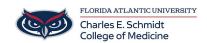

Knowledgebase > WORKING REMOTELY > Adding a Virtual Background on Teams

## Adding a Virtual Background on Teams

Jeff Clark - 2024-06-03 - WORKING REMOTELY

## FAU Backgrounds for Virtual Teams Meetings

Please see virtual background files attached.

## **Microsoft Teams:**

Tags

background

Microsoft Teams

Teams

## **Attachments**

- <u>fau-background-banyan-tree.jpg</u> (495.45 KB)
- fau-background-breezeway.jpg (300.15 KB)
- fau-background-logo.jpg (154.60 KB)
- fau-background-night.jpg (257.85 KB)
- fau-background-palm-trees.jpg (52.80 KB)
- <u>fau-background-red-blue.jpg</u> (16.69 KB)